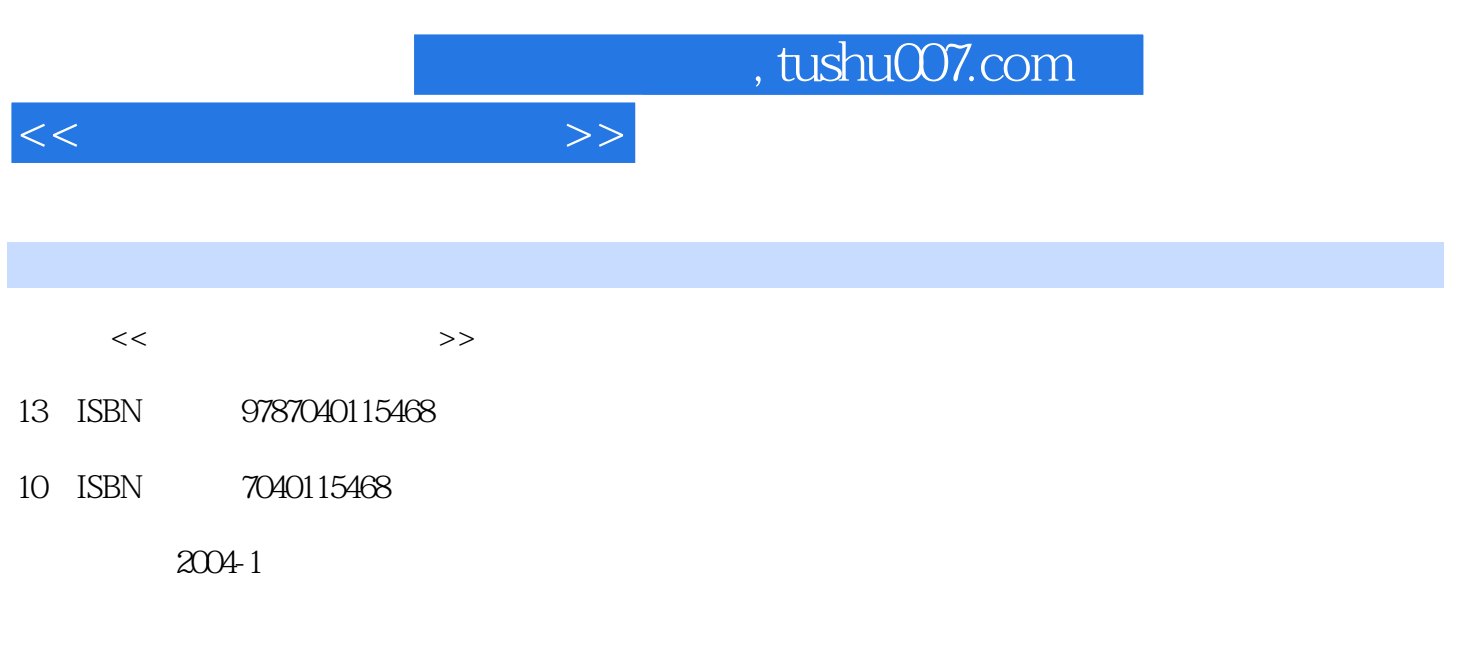

页数:312

PDF

更多资源请访问:http://www.tushu007.com

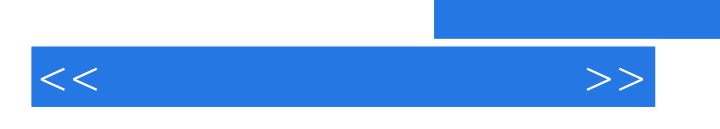

 $\alpha$   $\beta$ 

"、"计算机发展简史"、"什么是面向对象软件"、"黑客术语"、"什么是虚拟办公"以及"电

 $H_{\text{TML}}$ 

<<计算机专业英语教程>>

Unit 1Passage: Computer HardwareNew WordsPhrasesAbbreviationNotes to the PassageComprehension Exercises to the PassageExercises to Terms and VocabulariesPassage for Reading: What Is a Computer System?Exercise to the Passage for ReadingUnit 2Passage:Types Of Computer SystemsNew WordsPhrasesAbbreviationsNotes to the PassageComprehension Exercises to the PassageExercises to Terms and VocabulariesPassage for Reading:\$unnnary ofComputer's ComponentsExercise to the Passage for ReadingUnit 3Passage:The Central Processing UnitNew WordsPhrasesAbbreviationNotes to the PassageComprehension Exercises to the PassageExercises to Terms and VocabulariesPassage for Reading:Monitor and System UnitExercise to the Passage for ReadingUnit 4Passage: Main MemoryNew WordsPhrasesAbbreviationsNotes to the PassageComprehension Exercises to the PassageExercises to Terms and VocabulariesPassage for Reading: Device Driver Commands Quick ReferenceExercise to the Passage for ReadingUnit 5Passage: DiskettesNew WordsPhrasesAbbreviationsNotes to the PassageComprehension Exercises to the PassageExercises to Terms and VocabulariesPassage for Reading:A Hackers' GlossaryExercise to the Passage for ReadingUnit 6Passage: Output DeviceNew WordsPhrasesAbbreviationsNotes to the PassageComprehension Exercises to the PassageExercises to Terms and VocabulariesPassage for Reading:Modem DoctorExercise to the Passage for ReadingUnit 7Passage: Hardcopy Output DevicesNew WordsPhrasesAbbreviationsNotes to the PassageComprehension Exercises to the PassageExercises to Terms and VocabulariesPassage for Reading:About Virtual OfficeExercise to the Passage for ReadingUnit 8Passage: TerminalsNew WordsPhrasesAbbreviationsNotes to the PassageComprehension ExerciSes to the PassageExercises to Terms and VocabulariesPassage for Reading:Special Report on Computer HackingExercise to the Passage for ReadingUnit 9Passage: Data Transmission MediaNew WordsPhrasesNotes to the PassageComprehension Exercises to the PassageExercises to Terms and VocabulariesPassage for Reading:Good News for E-Commerce, but Shoppers Must Be WaryExercise to the Passage for ReadingUnit 10Passage:Input and Output Device in Virtual RealityNew WordsPhrasesNotes to the PassageComprehension Exercises to the PassageExercises to Terms and VocabulariesPassage for Reading:ARJ ProgramExercise to the Passage for ReadingUnit 11Passage:A Beginner's Guide to HTML (Abstract)New WordsPhrasesAbbreviationsNotes to the PassageComprehension Exercises to the PassageExercises to Terms and VocabulariesPassage for Reading: Creative Sound BlasterExercise to the Passage for ReadingUnit 12Passage:A Short History of the ComputerNew WordsPhrasesProper NameAbbreviationsNotes to the PassageComprehension Exercises to the PassageExercises to Terms and VocabulariesPassage for Reading: Types of FilesExercise to the Passage for ReadingUnit 13Passage: What is Object.Oriented Software?New WordsPhrasesAbbreviationsNotes to the PassageComprehension Exercises to the PassageExercises to Terms and VocabulariesPassage for Reading:Basic Editing of WordExercise to the Passage for ReadingUnit 14Passage: Copy Command of FoxProNew WordsPhrasesAbbreviationsNotes to the PassageComprehension Exercises to the PassageExercises to Terms and VocabulariesPassage for Reading:Delphi Client/Server SuiteExercise to the Passage for ReadingUnit 15Passage :Java Programmer's ToolkitNew WordsPhrasesAbbreviationsNotes to the PassageComprehension Exercises to the PassageExercises to Terms and VocabulariesPassage for Reading: Netscape Navigator 3.0 (Windows)Exercise to the Passage for ReadingUnit 16Passage:Is Computer Science Education in Crisis?New WordsPhrasesAbbreviationsNotes to the PassageComprehension Exercises to the PassageExercises to Terms and VocabulariesPassage for Reading: Text Markup LanguageExercise to the Passage for Reading 1 Unit 1 Unit 2 Unit 3 Unit 4 Unit 5 Unit 6 Unit 7 Unit 8 Unit 9 Unit 10 Unit 11 Unit 12 Unit 13 Unit 14 Unit 15 Unit 16  $\,$  2  $\,$  3  $\,$  3 1. 2. 3. 4. 5. 4 1. 2. 3.

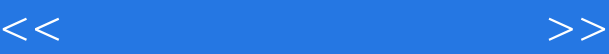

PeopleWhen one computer system is set up to communicate with another computer system, connectivity beeomes a sixth system element. In other words, the manner in which the various individual systems are connected-for example, by phone lines, microwave transmission or satellite-is an element of the total computer system.Software is the term used to describe the instructions that tell the hardware how to perform a task; without software instructions,the hardware doesn't know what to do. People operate the computer hardware ; they create the computer software instructions and respond to the procedures that those instructions present. You will learn more about software and procedures later. Right now we want to discuss the importance of data and information.The purpose of a computer system is to convert data into information. Data is raw, unevaluated facts and figures, concepts, or instructions. This raw material is processed into useful information. In other words, information is the product of data processing. This processing includes refining, summarizing, categorizing, and otherwise manipulating the data into a useful form for decision making. For example, the facts and figures contained in a stack of customer orders waiting to be entered into a computer-based order entry system are data; after the data is entered and processed, an output report about how that data affected product inventory would be information.People "capture" data in a variety of ways——for example, by reading, listening, or seeing. Then they may record the data on a document. For instance, Roger 5hu records his name on an employee timecard by first entering the letter R. This letter,and each of the remaining letters in his name, is an element of data,as are the numbers 12/22 and 5, used to indicate the date and the number of overtime hours worked. By themselves, these data elements are useless;we must process .

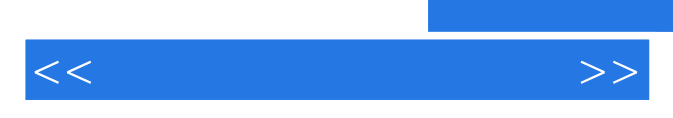

*Page 5*

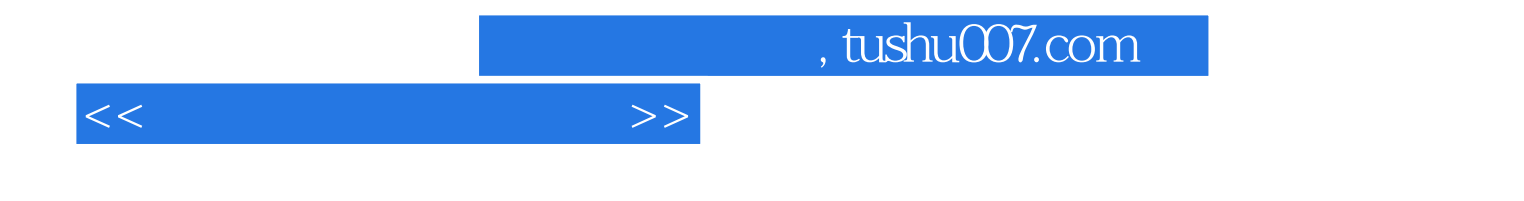

本站所提供下载的PDF图书仅提供预览和简介,请支持正版图书。

更多资源请访问:http://www.tushu007.com